# **HSRW Weather Station at Campus Kamp-Lintfort**

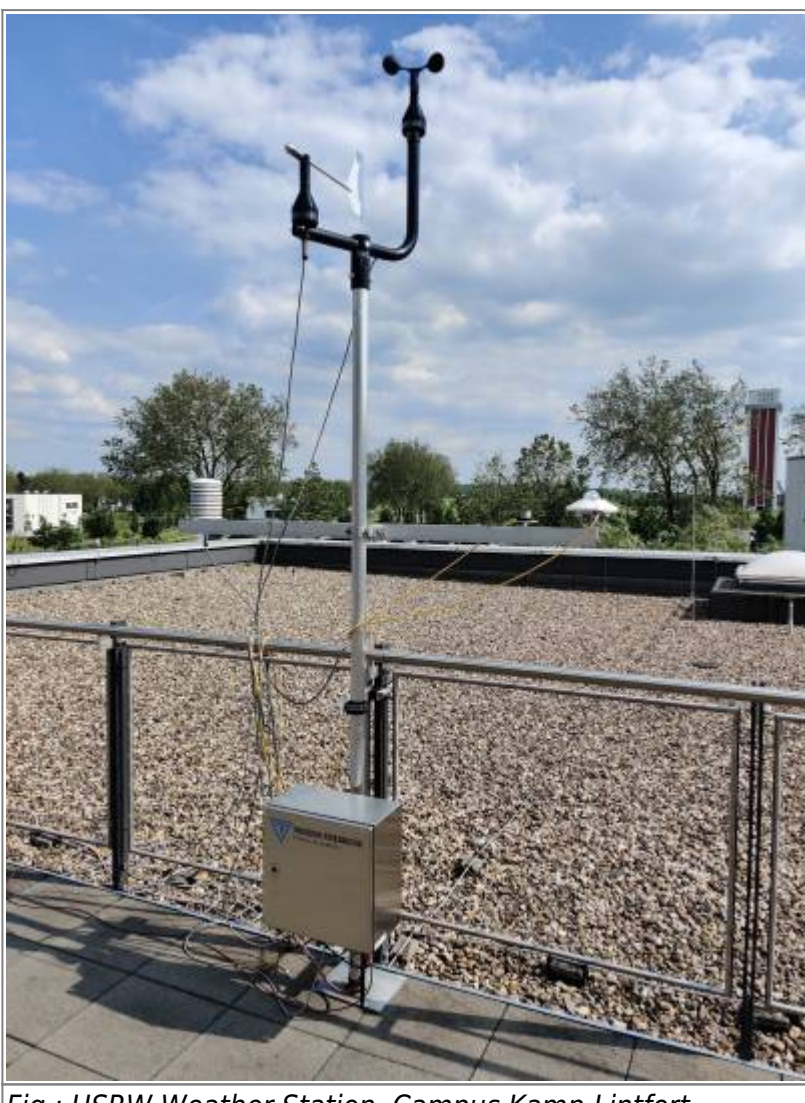

### Fig.: HSRW Weather Station, Campus Kamp-Lintfort

## **Interactive Grafana Dashboard of Real-Time Weather Data**

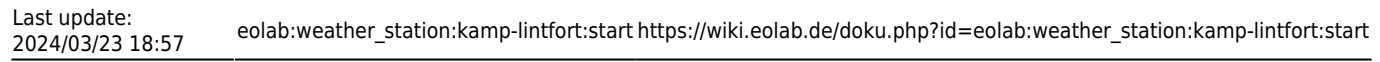

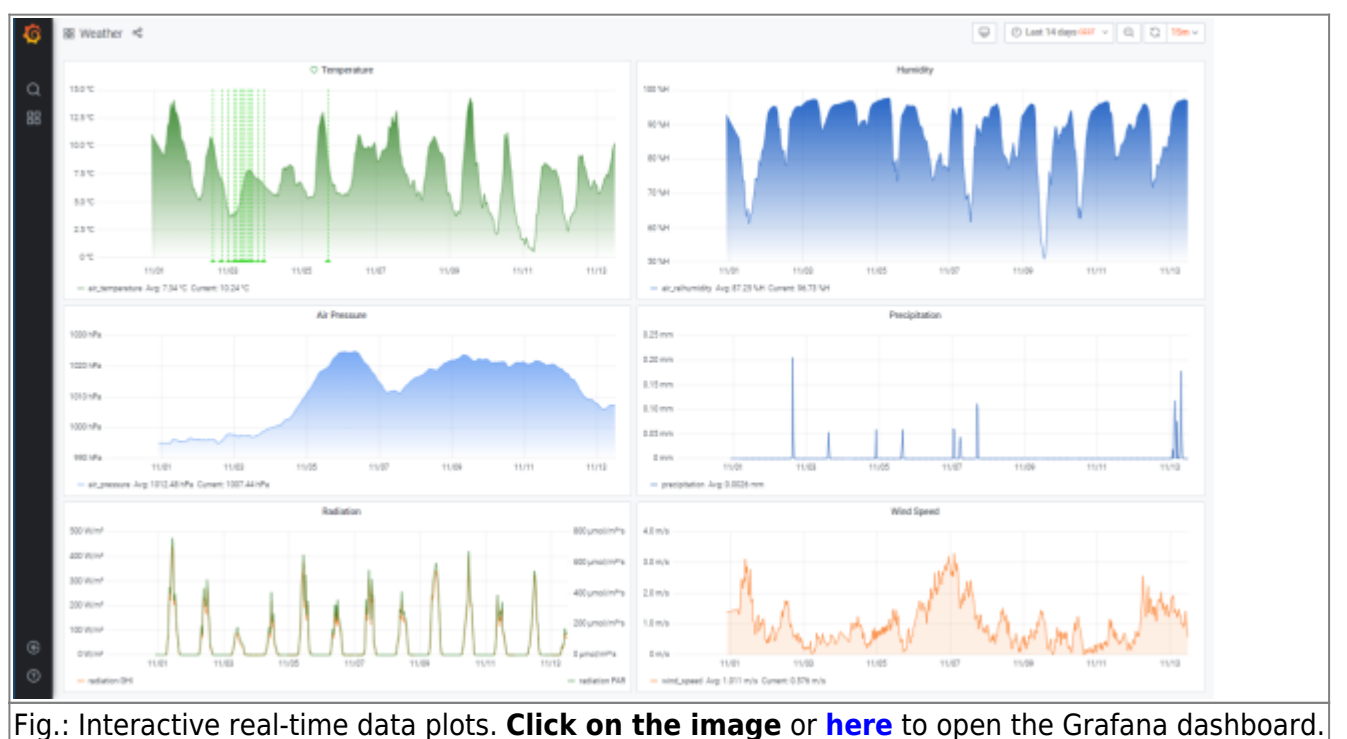

### **The Sensors of the Weather Station**

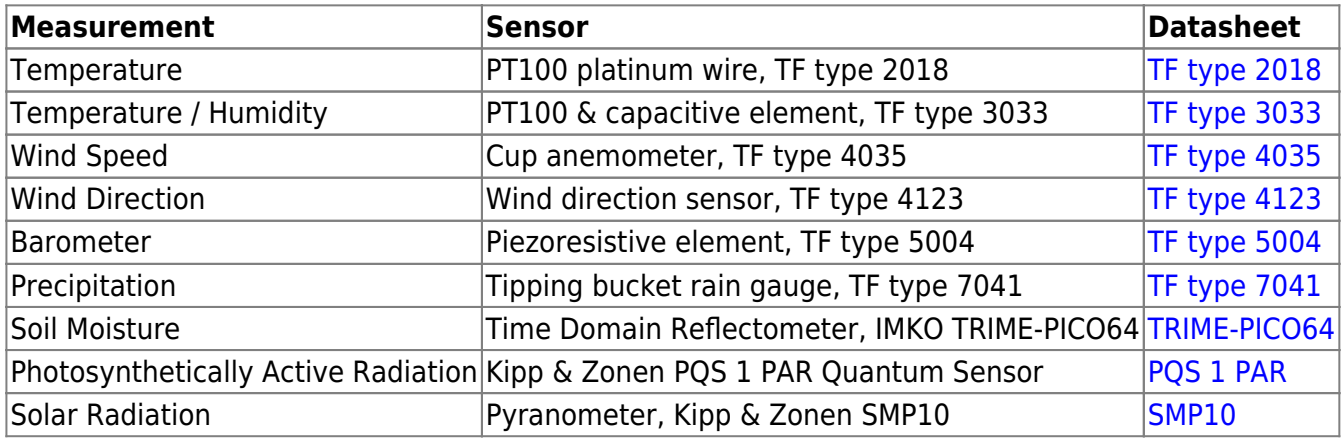

## **Accessing the Real-Time Online Data**

The data of our weather station is **freely available**! We provide two main channels to access the data:

- 1. MQTT (through our own broker !!Currently offline due to server maintenance!! ),
- 2. RESTful API

The accessible variables:

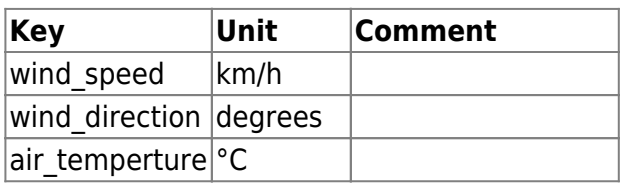

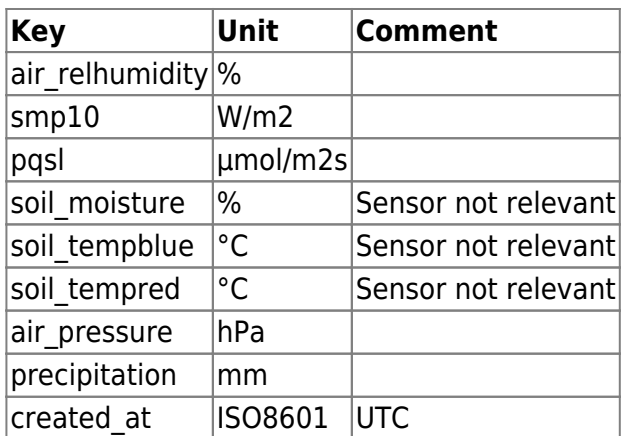

## **MQTT Broker and Topic for Subscribing to Real-Time Online Data**

We also publish our data on our own MQTT Server which doesn't need any authentication for receiving that kind of data.

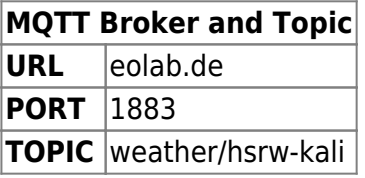

## **RESTful API to Request Real-Time Online Data**

The RESTful Application Programming Interface (API) is used to download data or retrieve data e.g. in own programs or scripts.

The data is provided in a JSON-format.

### **Examples (response takes some time)**

Get the recent 20 measurements: <https://weather.eolab.de/api/weather>

Retrieve the last 20 sensor data from all sensors since 12th Nov. 2021, 14:55:32, Central European Time (CET, Germany):

<https://weather.eolab.de/api/weather/2021-11-12T14:55:32.000+0100>

Retrieve every fifth measurement from all sensors between two timestamps (date + time): [https://weather.eolab.de/api/weather/2021-11-12T14:55:32.000+0100/2021-11-12T](https://weather.eolab.de/api/weather/2021-11-12T14:55:32.000+0100/2021-11-12T14:59:32.000+0100/5) [14:59:32.000+0100/5](https://weather.eolab.de/api/weather/2021-11-12T14:55:32.000+0100/2021-11-12T14:59:32.000+0100/5)

Second timestamp in milliseconds since 1970-01-01 00:00:00 UTC (Universal Time Coordinates ~ Greenwich Mean Time)

[https://weather.eolab.de/api/weather/2021-11-12T14:55:32.000+0100/16367347897](https://weather.eolab.de/api/weather/2021-11-12T14:55:32.000+0100/1636734789719/5) [19/5](https://weather.eolab.de/api/weather/2021-11-12T14:55:32.000+0100/1636734789719/5)

#### **API Documentation**

The API is now available under https://weather.eolab.de/api. The API server source code can be found on Github: [EOLab-Weather-API](https://github.com/EOLab-HSRW/eolab-weather-api/tree/main)

Two different **timestamp (date + time) types** are supported:

- $\bullet$  time in ms since 1970-01-01 00:00:00 UTC
- [ISO8601](https://en.wikipedia.org/wiki/ISO_8601)

The ISO8601 date-time standards can have different formats. A common one is: YYYY-MM-DD'T'hh:mm:ss.sss'Z'

Z is the offset from the UTC timezone, e.g. 2020-12-31T21:45:10.500+0100 is Dec. 31, 2020, 21:45 plus 10.5 seconds in UTC +1h, i.e. Central European Time CET (not summer time CEST!). The same timestamp in UTC: 2020-12-31T20:45:10.500+0000 (or

2020-12-31T20:45:10.500Z or 2020-12-31T20:45:10.500UTC. Time zone abbreviations such as CET, CEST, UTC, GMT are not supported in the API, yet).

The routes of the API:

**/**

Check if the server is online and has a database connection

- **/weather** Get the last 20 measurements
- **/weather/:begin** Get the 20 next measurements after begin :begin has to be replaced by the time in ms since 1970-01-01 00:00:00 UTC
- **/weather/:begin/:end** Get all measurements between begin and end :begin and :end in ms since 1970-01-01 00:00:00 UTC
	- :!:do not misuse this route:!:
- /weather/:begin/:end/:n
	- Get every nth measurement between begin and end
	- :begin and :end have to be replaced by the time in ms since 01.01.1970 00:00:00 UTC
	- $\circ$ :n has to be replaced with a number (ex.: get every 3rd measurement)

Example to retrieve every 5th data set between 627650252438 ms and 1627650855553 ms since 1970-01-01, i.e. from the Fri Jul 30 2021 15:04:12 GMT+0200 to Fri Jul 30 2021 15:14:15 GMT+0200: <https://weather.eolab.de/api/weather/1627650252438/1627650855553/5>

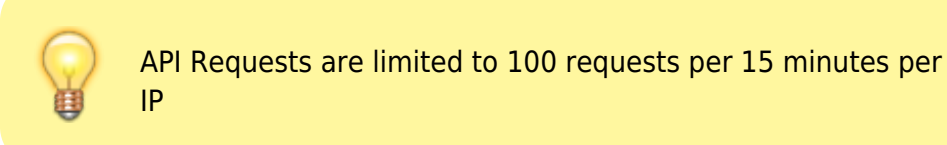

From: <https://wiki.eolab.de/>- **HSRW EOLab Wiki**

Permanent link: **[https://wiki.eolab.de/doku.php?id=eolab:weather\\_station:kamp-lintfort:start](https://wiki.eolab.de/doku.php?id=eolab:weather_station:kamp-lintfort:start)**

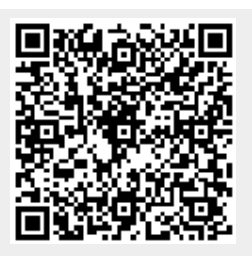

Last update: **2024/03/23 18:57**